# **Custom Free Shipping Label**

## (Magento 2.x to 2.2.x)

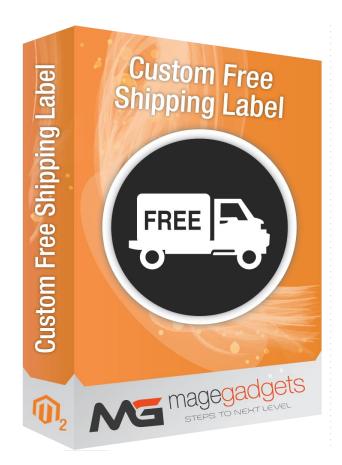

## **Magento Extension User Guide**

Official extension page: Custom Free Shipping Label - MageGadgets Extensions

## Custom Free Shipping Label for M2 Documentation

Magento 2 Custom Shipping Bar extension helps increase your customers' shopping cart size by delivering a tempting offer. The module works as a reminder of the extra benefits buyers get when they spend more on your store.

Admin can create a free shipping policy for orders for a certain amount. However, customers can barely remember this amazing promotion if store owners don't inform them regularly. Hence, these extension is developed to be an effective solution to this problem.

Custom shipping bar extension helps to promote your store and products. So customers can buy until at reach free shipping amount. Admin can display magento 2 Custom shipping bar on multiple pages, places like home page, cart page, checkout page, product page. Custom shipping bar magento 2 extension customization like font, color, font size, background color, alignment.

Custom shipping bar extension helps to notify customers about their minimum cart total to get free shipping. Customer likes to buy more until they reach to free shipping cart value. Minimum total value is required to get free shipping. This extension calculates difference between current cart total and free shipping goal automatically. Admin can set free shipping total as per products value. After customer successfully achieved at free shipping value, they notify with a pop up message. Customer can get notification with popup that they reach at free shipping goal.

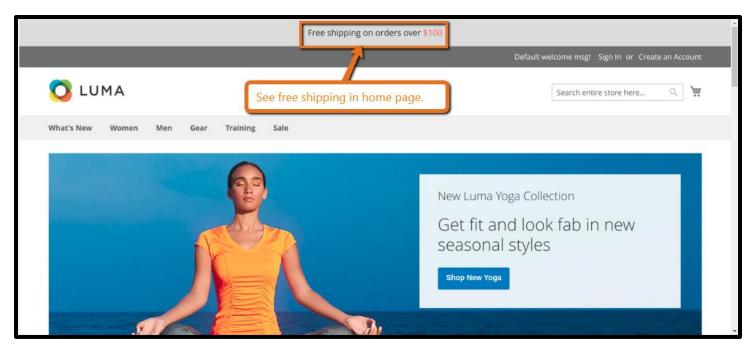

#### 1. Key Features:

- a Display bar until to reach free shipping cart value.
- b Display messages to remind free shipping offer
- c Customize shipping bar with font, color, alignment.
- d Upgrade Proof Module.
- e Tested for Magento version 2.x.
- f Easy to install & configure.
- g Best way of enabling Custom Shipping Bar.
- h Option to enable/disable.
- i Option to add access code for security.
- j Quick pause a Custom shipping bar
- k Duplicate a pre-made Custom shipping bar
- I Edit a premade Custom shipping bar.
- m Add a new Custom shipping bar.
- n Quick delete a Custom shipping bar
- o Display bar until to reach free shipping cart value.
- p Auto calculates difference between current cart total and free shipping goal.
- q Admin can set shipping bar at any place on any page.
- r Display popup notification after customer achieved at free shipping value.
- s Help to promote store and products.

t – Customize shipping bar with font, color, alignment.

#### 2. All settings are available admin:

Go to Admin -> Store -> Content -> Magegadgets Extensions -> Custom free Shipping bar by magegadgets.

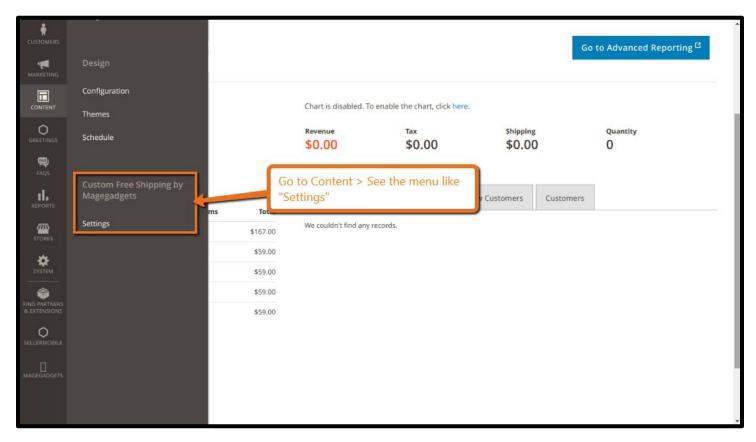

In the message bar, buyers will be informed about the minimum order amount to get free shipping. Their current cart total and the remaining amount to get the limit are also auto-updated. Through this way, store owners can raise the urge in customers and encourage them to shop more to get free delivery.

# Place the free shipping bar in various position: Homepage, Category Pages, Product Pages, etc

Magento 2 Free Shipping Bar extension allows admins to put the bar in any places including: homepage, category page, product page, search result, cart page, checkout page. You can set the free shipping bar to be visible anywhere buyers can reach as an important reminder.

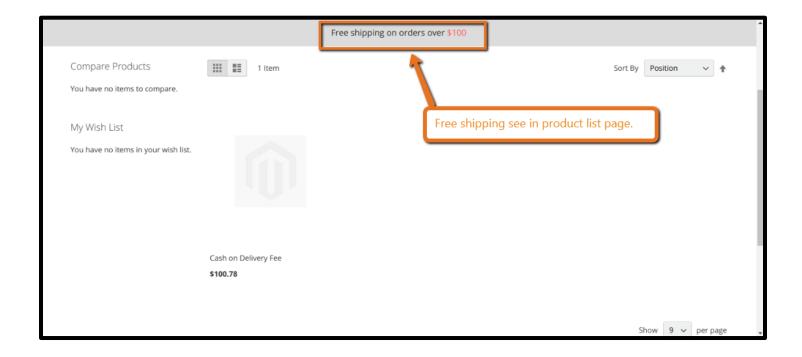

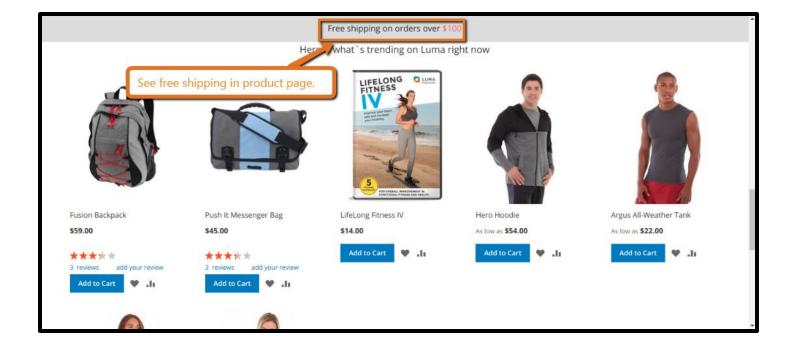

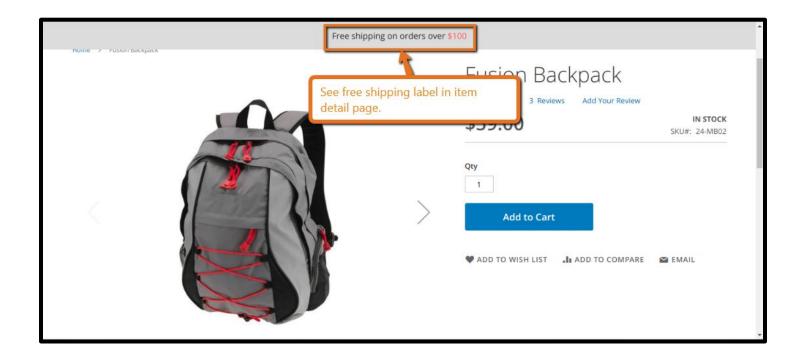

| \$41 left for free shippin                       | ng                                                                                                    |                           |
|--------------------------------------------------|----------------------------------------------------------------------------------------------------|---------------------------|
| Vou added Fusion Backpack to your shopping cart. |                                                                                                    |                           |
|                                                  | Fusion Backpack<br>****** 3 Reviews Add Your Review<br>\$59.00<br>Qry<br>1<br>Add to Cart<br>* Add to Wish LIST Add to compare | IN STOCK<br>SKU#: 24-MB02 |

|                                             | \$41 left for free shipping                            |                                                                   |
|---------------------------------------------|--------------------------------------------------------|-------------------------------------------------------------------|
| C LUMA<br>C 2<br>Shipping Review & Payments | See the "free shipping label" while added item added . | Sign In                                                           |
| Shipping Address                            |                                                        |                                                                   |
| Email Address *                             | Order Summary                                          |                                                                   |
| You can create an account after checkout.   | Cart Subtotal<br>Shipping<br>Tax                       | \$59.00<br><i>Not yet calculated</i><br><i>Not yet calculated</i> |
| First Name *                                | 1 Item in Cart                                         | ^                                                                 |
| Last Name *                                 | Fusion Backpack<br>Qty: 1                              | \$59.00                                                           |

#### Display different free shipping limit in specific language for each store view :

At the backend, the scope for configuration of Free Shipping Bar Extension by BSSCommerce is store view. Hence, admins can choose to show discrete amount for free delivery for each of the store view. The content of the message is also free to be customized in any language you want.

# Replace the Custom shipping bar with success message when buyer reach the minimum for free shipping :

Once buyer's cart total passes the free shipping amount, the notification bar will be replaced with a success message.

#### Fully-customized Custom shipping bar and success message :

At the backend, admins can use and change the default settings or customized CSS to change the design of both the notification and the success message. Let's your message be in style with your store!

#### 3. Benefits :

#### Remind buyer about free shipping in a direct and impressive way:

It's time to say goodbye to the ineffective popup to inform your free shipping policy. Buyers need something more powerful than that. With the Free Shipping Extension for Magento 2 from BSSCommerce, you can have your message implanted in customer's mind with urge and repetition.

#### Trigger customers to purchase more and boost your sale :

Free shipping policy is one of the most traditional and yet effective way to boost sale. Not many buyers can say no to free shipping. Hence, they often try to by a bit more to get that goal. And you will see the significant increase in your sale from that.

#### Show messages based on current cart total :

Based on the customer's current shopping cart total, Mageplaza custom Shipping Bar extension will automatically calculate and show a relevant message to the buyer. There are three standard messages which match three shopping phases:

| \$<br>SALES                   | Settings        |                      |                          |   |     |                                                                            |                 | Save |
|-------------------------------|-----------------|----------------------|--------------------------|---|-----|----------------------------------------------------------------------------|-----------------|------|
| CATALOG                       |                 |                      |                          |   |     |                                                                            |                 |      |
| CUSTOMERS                     |                 | Enabled              | Yes                      |   |     |                                                                            |                 |      |
|                               |                 | Customer Groups *    | NOT LOGGED IN<br>General |   |     | customer groups<br>g bar is displayed                                      |                 |      |
|                               |                 |                      | Wholesale<br>Retailer    | - | to. |                                                                            | J               |      |
| REPORTS                       |                 |                      |                          |   |     |                                                                            |                 |      |
| STORES                        |                 | Free Shipping Rate 🔺 | 100                      |   |     |                                                                            |                 |      |
| SYSTEM                        |                 |                      | In base currency         |   |     |                                                                            |                 |      |
| FIND PARTNERS<br>& EXTENSIONS | Display Options |                      |                          |   |     | Defines the free ship<br>value, which is basica<br>cart total, that should | ally a shopping | ⊘    |
| 0                             |                 | Pages                | All Pages 🔹              |   |     |                                                                            |                 | ) .  |

| CATALOG                       | Settings                                                       |                              |                                                    | Save            |
|-------------------------------|----------------------------------------------------------------|------------------------------|----------------------------------------------------|-----------------|
|                               | Display Options                                                |                              | Defines at which pages the bar is                  | $\odot$         |
|                               | Pages All Pa                                                   | ages 🔹                       | displayed.                                         |                 |
| REPORTS                       | Layout Position Page                                           | e top, fixed (sticky header) | Defines where exactly at the store p<br>displayed. | ages the bar is |
| STORES                        | Display with delay after page load,<br>seconds * 3<br>0 - no d | lelay                        |                                                    |                 |
| SYSTEM                        | Content Management                                             | Defines the delay afte       | er which the                                       | $\odot$         |
| FIND PARTNERS<br>& EXTENSIONS | Custom Design                                                  | bar is displayed.            |                                                    | $\odot$         |
| SELLERMOBILE                  | Preview                                                        |                              |                                                    | $\odot$         |
| MAGEGADGETS<br>EXTENSIONS     |                                                                |                              |                                                    |                 |

|                               | Settings                                      |                                                                                                    | Save    |
|-------------------------------|-----------------------------------------------|----------------------------------------------------------------------------------------------------|---------|
| DASHBOARD<br>SALES            | Content Management                            |                                                                                                    | $\odot$ |
| 8                             | This will display when cart is empty          |                                                                                                    |         |
| CATALOG                       | Store View                                    | Message 🕜                                                                                                    |         |
|                               | All Store Views  Add                          | Free shipping on orders over {{Goal}}       A bar when customer's cart in not empty, but the cart total is lower than the free shipping goal. |         |
|                               | This will display when cart is not empty      |                                                                                                    |         |
|                               | Store View All Store Views                    | Message                                                                                                    |         |
| stores                        | Add<br>This will display when goal is reached |                                                                                                    |         |
| SYSTEM                        | Store View                                    | Message 🕐                                                                                                    |         |
| FIND PARTNERS<br>& EXTENSIONS | All Store Views 🔹                             | Great! your order will be delivered for free! Delete                                                                                          |         |
| SELLERMOBILE                  | Add                                           |                                                                                                    |         |

| Û                             | Settings           |                                                                      | Save    | * |
|-------------------------------|--------------------|----------------------------------------------------------------------|---------|---|
| DASHBOARD                     |                    | Design section allows adjusting the free shipping bar look and feel. | U       |   |
| \$<br>SALES                   | Font               | Open Sans   Most popular Google Fonts are used.                      |         |   |
| CATALOG                       | Font Size, px ★    | 16                                                                   |         |   |
| CUSTOMERS                     | Font Weight        | Medium, 500 🔹                                                        |         |   |
|                               | Font Color         | <b>#222222</b> ↓                                                     |         |   |
|                               | Font Color of Goal | #ee6655                                                              |         |   |
|                               | Background Color   | #ddddd                                                               |         |   |
| STORES                        | Text Align         | Center -                                                             |         | l |
| SYSTEM                        | Custom CSS         |                                                                      |         | l |
| FIND PARTNERS<br>& EXTENSIONS |                    |                                                                      |         |   |
|                               | Preview            |                                                                      | $\odot$ | ¥ |

| DASHBOARD                     | Settings           |                                                 | Save |
|-------------------------------|--------------------|-------------------------------------------------|------|
| \$<br>SALES                   |                    |                                                 | 0    |
| CATALOG                       | Font               | Open Sans   Most popular Google Fonts are used. |      |
| CUSTOMERS                     | Font Size, px 🔺    | 16                                              |      |
|                               | Font Weight        | Medium, 500 🔹                                   |      |
| CONTENT                       | Font Color         | #222222 Select font color.                      |      |
| REPORTS                       | Font Color of Goal | #ee6655                                         |      |
| STORES                        | Background Color   | #dddddd                                         |      |
| SYSTEM                        | Text Align         | Center -                                        |      |
| FIND PARTNERS<br>& EXTENSIONS | Custom CSS         |                                                 |      |
| O                             |                    |                                                 |      |
| MAGEGADGETS                   | Preview            |                                                 |      |

| CASHBOARD                     | Settings           |                                                                                                    | Save |
|-------------------------------|--------------------|----------------------------------------------------------------------------------------------------|------|
| \$<br>SALES                   |                    | Select the font.                                                                                                    | 0    |
| CATALOG                       | Font               | Open Sans Select the Tont.                                                                                                    |      |
| CUSTOMERS                     | Font Size, px *    | Slabo 27px<br>Lato                                                                                                    |      |
|                               | Font Weight        | Roboto Condensed<br>Source Sans Pro<br>Montserrat                                                                                                    |      |
|                               | Font Color         | Raleway<br>PT Sans<br>Roboto Slab                                                                                                    |      |
| REPORTS                       | Font Color of Goal | #ee6655     Image: Constraint of the second second se |      |
| STORES                        | Background Color   | #dddddd                                                                                                    |      |
| SYSTEM                        | Text Align         | Center                                                                                                    |      |
| FIND PARTNERS<br>& EXTENSIONS | Custom CSS         |                                                                                                    |      |
|                               |                    |                                                                                                    | - 1  |
| MAGEGADGETS<br>EXTENSIONS     | Preview            |                                                                                                    |      |

| OASHBOARD                     | Settings                                                   | Save                                         |
|-------------------------------|------------------------------------------------------------|----------------------------------------------|
| \$<br>SALE5                   | Text Align Center 👻                                        |                                              |
| CATALOG                       | Custom CSS                                                 |                                              |
|                               |                                                            |                                              |
|                               | Preview                                                    | $\odot$                                      |
| REPORTS                       | Free shipping on orders over {{Goal}}                      |                                              |
| STORES                        | {{Goal}} left for free shipping                            |                                              |
| SYSTEM                        | Great! your order will be delivered for free!              |                                              |
| FIND PARTNERS<br>& EXTENSIONS |                                                            |                                              |
| SELLERMOBILE                  | Opyright © 2018 Magento Commerce Inc. All rights reserved. | Magento ver. 2.2.6<br><u>Report an Issue</u> |
| MAGEGADGETS<br>EXTENSIONS     |                                                            |                                              |

# Thank you!

## Should you have any questions or feature suggestions,

### Please contact us at:

http://www.magegadgets.com/contacts

Your feedback is absolutely welcome!